## **download adobe photoshop for free**

# **CD** Download

### **Photoshop Cs6 Free Software Download Free Download (2022)**

Contents: On using Photoshop, Using FilterBars, Raster Image Manipulation, Raster Design, Draw & Fill, Color/Match, Correction & Transparency, CMYK Color Modes, Color Quantization, Saving & Project Files, File Formats, Photoshop Libraries, Photoshop Editions, and Photoshop Tips. The Beginner's Guide to Photoshop Why Choose Photoshop? Adobe Photoshop is the industry standard software for image editing. When it comes to choosing the best software, there are many reasons to choose Photoshop over other programs. The interface is easy to understand and use and it comes with more than 1,000 features. Another benefit is that it has many templates and tools that would be difficult to find elsewhere. There are also many free and paid sites that specialize in using Photoshop's tools and templates. Types of Photography Photography allows us to capture fleeting moments in our lives and translates them to an image on a document that we can display and share with the world. Although creating an image may seem simple, it's a process in which you must first understand photography fundamentals and the ways you can take advantage of the software you are using. Here are a few key points to consider before you decide on which type of image you'd like to create: 1. Traditional: When you are using a traditional photographic process, you are exposing a negative film that is shown in the darkroom and printed as an image. You use color filters, which only allow a certain range of the light to pass through. Darkroom printing uses unique printing methods to manipulate the colored photos and result in a work of art that is perfect for printing in a fine art or limited-edition gallery show. 2. Black & White: A black-and-white image is a

photograph in which a negative film has been exposed to only a small part of the available light and then developed, resulting in a pure white image. This is sometimes called a positive print, as opposed to a negative print, which is not positive and is also called a contact print. The use of white paper results in a white image. Black paper with white ink results in a pure black. Black & white prints are simple and easy to create, making them the perfect photography format for beginners. 3. Digital: Digital photography uses a digital camera that captures the data from the original scene onto the camera's memory card. When the card is transferred to a computer, the computer

#### **Photoshop Cs6 Free Software Download Torrent (Activation Code)**

The most advanced features for manipulating an image within Photoshop are not available in Elements. But the following tools are included: Image Capture with a USB or Mac Image Editing: levels, curves, curves wizard, histogram, resize, crop and resize thumbnail. Adjust, or transform: distort, perspective, scale, rotate, rotate and transform, warp and warp transforms. Swatches Effects: 2D distortions: transform, transform and warp, and multiple effects: gradient, shadows, bevel, mosaic, emboss, and posterize. Filters: layer filter, brush, bokeh, motion, blur, background, horizon, and lens filters. Marker tools, live paint, spot healing brush, and heal tool Save JPEG image (can use JPG, TIFF or PNG) Create a new document Adding and removing layers Moving, resizing and aligning images Rotating an image Collaging and writing the date and time Other tools, including rotate, sharpen, levels, and healing. All of these tools are very powerful, and can be used to create new images for posters, children's clothes, clothing designs, interior decoration, models, or other purposes. This list of features will show you how to edit photos using Photoshop Elements. Key features Photoshop Elements Now, let's learn how to edit photos using Photoshop Elements. Image Capture with a USB or Mac Image Capture: Once you have the image on your computer, you can open it into Photoshop Elements. Image Capture is on the File menu and is available through the Elements bar. However, it does not appear on macOS. You cannot capture images from a scanner, nor from the camera viewfinder. You can capture images from a file using the program. Click the box as shown below. A dialog box will open with the image file name. Select the photo you want to edit and click OK. Important: Before capturing an image, ensure that the file is JPEG or PNG. You cannot use TIFF files (if you have them). JPEG or PNG should be the only format used. You can capture both types. Click here to watch a short tutorial to learn how to capture a photo within Photoshop

Elements. Image Capture is on the File menu and is available through the Elements bar. 05a79cecff

## **Photoshop Cs6 Free Software Download Crack + Torrent Free Download For PC (April-2022)**

US ambassador backs 'thick' UN resolution on Syria US ambassador backs 'thick' UN resolution on Syria Thursday, 31 May 2012 | 11:30 AM ETSan Antonio Share: UNITED NATIONS (NYT) - The United States on Thursday urged members of the United Nations Security Council to make the "thickest possible" resolution on Syria before the end of the month, calling on all nations to confront the Syrian regime's violence. An emergency meeting of the 15-member council in response to an alleged chemical weapons attack outside Damascus was postponed to Friday after a bomb killed six people at a residential building in the West Bank during a Friday morning meeting. "We must meet the circumstances of the moment and make the thickest possible action we can take," Susan E. Rice, the United States ambassador to the United Nations, said in a news conference. "Why has the world not confronted a sickening pattern of violence by the Syrian government?" she asked. "Why have the Security Council not decided how to intervene in these very significant instances?" The United States said earlier on Thursday that chemical weapons attacks were not isolated incidents but a part of a "pattern" of bloodshed by the Syrian government. The United States and other Western nations launched an investigation into last month's use of nerve gas in the suburbs of Damascus, but the Syrian government denies using or possessing chemical weapons. Moscow, which has strongly opposed American intervention in the conflict, on Thursday offered to help develop a UN resolution on Syria. "We can also help draft a draft resolution," Russian deputy foreign minister Gennady Gatilov said, adding that Russia would like to "see more focused, more coordinated Western action." In Washington, President Obama has said that he does not seek to make a military case for intervention, but instead would seek to plan a mission with the support of a coalition of nations. In his news conference on Thursday, Mr. Obama said his red line on Syria was the use of chemical weapons, and said he had sent a signal to Syrian leaders that he would not hesitate to take action. "The use of chemical weapons violates a fundamental norm of the international order," Mr. Obama said. "It violates an international norm that the international community has affirmed for a hundred years,  $\bullet$ 

#### **What's New In?**

The present invention relates to waveguide optical systems and, more particularly, to multiple waveguide optical systems such as are used for a variety of applications including three dimensional imaging for viewing fields of interest and for allowing each of a variety of users at remote locations to view them. In the prior art, there has been a need for allowing the viewers or readers of a waveguide optical system located at a variety of remote locations to have a clear view of a field of view. It has been found desirable to allow the viewers to have such a clear view even if there is a difficulty in communicating the signals from one location to another. In the prior art, this has been accomplished by making a circular section waveguide having a set of mirrors around the periphery of the waveguide which guide the light signal over to the next location. While such systems are adequate for a certain number of applications, they have certain disadvantages. For example, such systems require a relatively complex construction and the mirrors often do not always provide a clear view of a portion of the field of view.US\$ 95.00 Adidas x Parley USA celebrates the legendary edition of the System 80. The shoe features the heritage Parley logo on the side panel and Parley materials on its interior. Constructed from a combination of Parley Numeric and Parley Organic, the shoe gets its strength from its Adidas TRX foam midsole and Drymax upper lining. With a subtle All-Stars style, the shoe is made to last. The Parley USA Edition will be limited to 50 pairs and released on 7th October 2018 in both Adult and Youth sizes. Click Here for sizes.Aqueous solutions of water-soluble polymers and water-soluble polymeric salts can be used as modifiers for a variety of oleaginous materials, including coal and oil sands, as well as minerals such as sands and clays. Such polymeric aqueous solutions, when mixed with an oleaginous material such as petroleum residue, have the ability to increase the yield and quality of coke produced in a delayed coking system, as well as the ability to increase the yields of products such as the light olefins and olefinic light oils. One of the problems encountered when using the aqueous solutions of water-soluble polymers and water-soluble polymeric salts is the limitation on the amount of polymer or salt that can be solubilized at any one time. Some prior art compositions contain concentrated

## **System Requirements For Photoshop Cs6 Free Software Download:**

RECOMMENDATIONS: Handy Keyboard and Mouse are a must Have Windows 7 recommended For Windows XP Windows 8 minimum IGN has been working hard to bring you this latest version of the game, and we hope you enjoy it. If you have any issues, or anything you think we can improve please contact us. HANDY Keyboard and Mouse recommended SECTION 1: GETTING STARTED You should already have

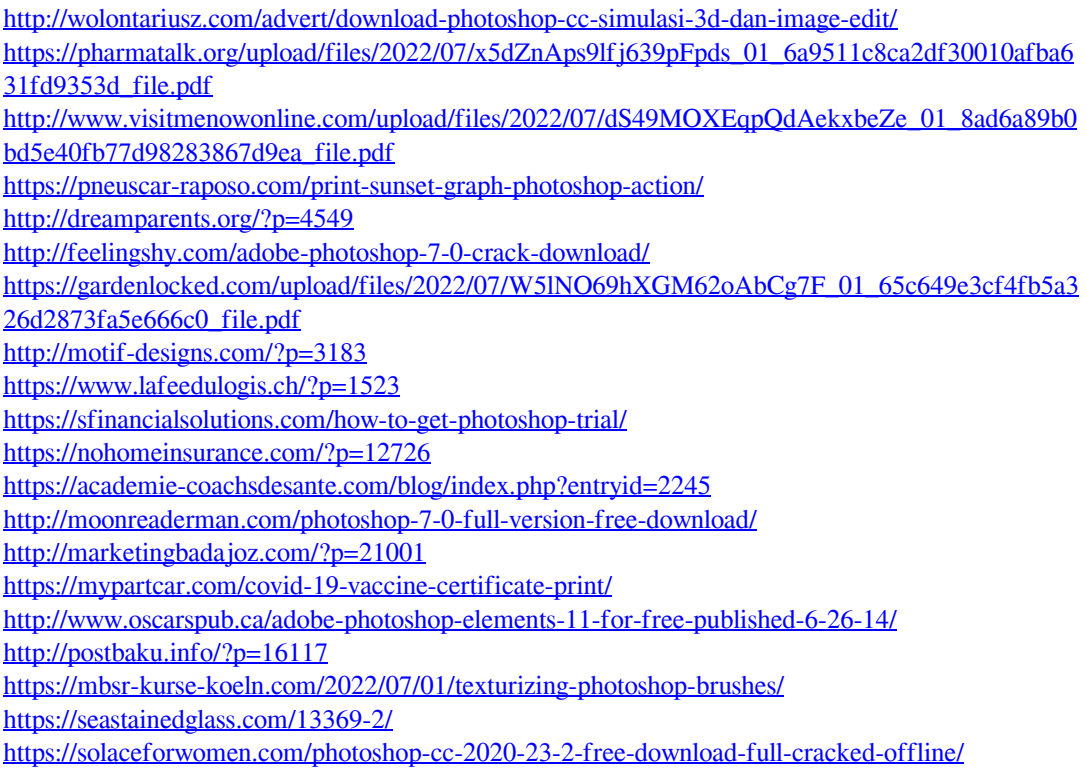